## $<<$ Dreamweaver 8

<<Dreamweaver 8

- 13 ISBN 9787302143857
- 10 ISBN 7302143854

出版时间:2007-1

页数:318

PDF

更多资源请访问:http://www.tushu007.com

## $\le$  Dreamweaver 8

Macromedia Dreamweaver 8 通过阅读本书,读者可以迅速掌握Dreamweaver 8的操作方法和技巧。 Dreamweaver 8 and 2014 and 2014 and 2014 and 2014 and 2014 and 2014 and 2014 and 2014 and 2014 and 2014 and 20

 $\text{CSS}$ 

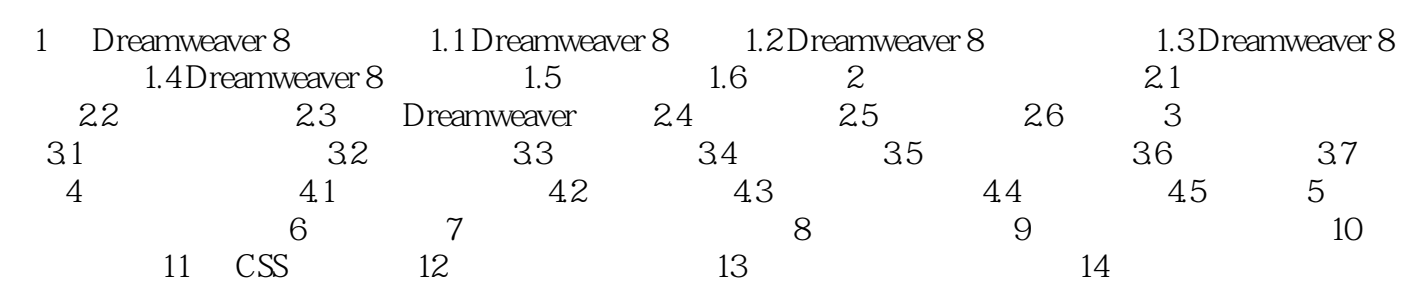

## $\langle$  <Dreamweaver 8  $\longrightarrow$

本站所提供下载的PDF图书仅提供预览和简介,请支持正版图书。

更多资源请访问:http://www.tushu007.com